## **Ansys Mechanical - Introduction**

# $\odot$

## **OBJECTIFS DE LA FORMATION PUBLIC VISÉ**

- Définir les propriétés matériaux dans Workbench de ANSYS Mechanical
- Créer un maillage dans Ansys Mechanical
- Choisir les conditions limites adaptées au problème physique dans ANSYS Mechanical
- Interpréter les résultats dans ANSYS Mechanical

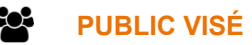

Cette formation s'adresse aux ingénieurs (recherche et bureaux de calcul) et aux concepteurs.

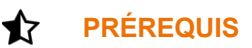

Avoir une expérience dans un bureau d'études.

Connaître la théorie des éléments finis est un plus. Pas de pré requis nécessaire en termes de pratique d'un logiciel de calcul.

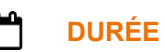

2 jours (14 heures)

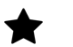

## **DESCRIPTION**

### **JOUR 1 :**

1. Introduction

- Rappels théoriques
- Vue d'ensemble sur Ansys Workbench et Mechanical
- Lancement et page de démarrage
- Menus et barres d'outils
- Contrôles graphiques et sélections
- Procédures de base de la simulation
- Matériaux et unités
- 2. Analyse structurelle statique
	- Les bases de l'analyse statique
	- Géométrie et propriétés des matériaux
	- Assemblages et contacts
	- **Maillage**
	- Chargements et supports
- 3. Post-traitement et Résultats
	- **Visualisations**
	- **Exports**
	- Singularité et convergence
	- Validation

### **JOUR 2**

4. Connections des assemblages

1 rue du Moulin Cassé / 44 340 Bouguenais - France

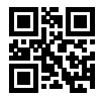

**Contacts** 

- **Boulons**
- 5. Techniques d'amélioration de Maillage :
	- Contrôle local
	- Contrôle qualité du maillage
	- Méthodes de maillage
- 6. Conditions limites et Chargements avancés
	- **Symétries**
	- Pré-tension boulons
	- Chargements spécifiques
- 7. Post-traitement et Résultats avancés
	- Solution information
	- Résultats contacts
	- Résultats boulons
	- Résultats poutres
	- Validation
- 8. Paramètres et associativité (initiation DesignXplorer)
	- Etudes paramétriques
	- Définitions paramètres
	- Analyses des paramètres

#### Ø **MODALITÉS PÉDAGOGIQUES**

Classe interactive : Découverte du module - Explications théoriques - Démonstrations - Exercices et observations.

## a

## **MOYENS ET SUPPORTS PÉDAGOGIQUES**

Salle de formation équipée d'un écran numérique, d'un paperboard et d'une station de travail équipée par stagiaire avec un double écran.

Un support de cours numérique hébergé sur une plateforme LMS est à disposition du stagiaire.

#### ? **MODALITÉS D'ÉVALUATION ET DE SUIVI**

Exercices d'application :

- Exercices à réaliser en autonomie.
- Corrigés par le formateur et restitués de façon collégiale.
- Capitalisation des questions-réponses.

À l'issue de la formation une attestation de stage et une fiche de présence journalière seront remises à chaque stagiaire certifiant sa présence pour la durée du stage. La mention des acquis résultera de la mise en œuvre d'une évaluation continue par le formateur.

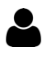

### **PROFIL DU / DES FORMATEURS**

Équipe Technique référencée. (CV du formateur fourni sur demande)

1 rue du Moulin Cassé / 44 340 Bouguenais - France

#### ≗ **ASSISTANCE TECHNIQUE ET PÉDAGOGIQUE POUR ACCOMPAGNER LE BÉNÉFICAIRE DANS LE DÉROULEMENT DE SON PARCOURS**

Notre équipe est à votre disposition via l'adresse formation@4cad.fr pour vous accompagner et répondre à vos questions avant et pendant toute la durée de la formation.

1 rue du Moulin Cassé / 44 340 Bouguenais - France

Tel. : +33(0)2 51 70 28 82 – Mail :contact@4cad.fr 4CADGROUP.COM